Топанов Подписано цифровой Александр подписью: Топанов Александр Павлович Павлович

#### ФЕДЕРАЛЬНОЕ ГОСУДАРСТВЕННОЕ БЮДЖЕТНОЕ ОБРАЗОВАТЕЛЬНОЕ УЧРЕЖДЕНИЕ ВЫСШЕГО ОБРАЗОВАНИЯ «САНКТ-ПЕТЕРБУРГСКИЙ ГОСУДАРСТВЕННЫЙ УНИВЕРСИТЕТ ТЕЛЕКОММУНИКАЦИЙ ИМ. ПРОФ. М.А. БОНЧ-БРУЕВИЧА» (СПбГУТ)

#### АРХАНГЕЛЬСКИЙ КОЛЛЕДЖ ТЕЛЕКОММУНИКАЦИЙ ИМ. Б.Л. РОЗИНГА (ФИЛИАЛ) СПбГУТ (АКТ (ф) СПбГУТ)

**УТВЕРЖДАЮ** И.о. зам. директора по учебной работе М.А. Цыганкова 2022 г.  $\varnothing$ r

# РАБОЧАЯ ПРОГРАММА ПРОФЕССИОНАЛЬНОГО МОДУЛЯ

### $\mathbf{IM}.02$

## ТЕХНИЧЕСКАЯ ЭКСПЛУАТАЦИЯ СЕТЕЙ ЭЛЕКТРОСВЯЗИ

по специальности:

11.02.09 - Многоканальные телекоммуникационные системы

 $\epsilon$ 

г. Архангельск 2022

Рабочая программа профессионального модуля составлена на основе Федерального государственного образовательного стандарта среднего профессионального образования по специальности 11.02.09 - Многоканальные телекоммуникационные системы, примерной программы профессионального модуля и в соответствии с учебным планом по специальности 11.02.09 -Многоканальные телекоммуникационные системы.

Рабочая программа рассмотрена и одобрена цикловой комиссией «Сети и системы связи»

Протокол № 9 от 20, 05. 2022 г.<br>Председатель комиссии Деть П.М. Рыжков

Составители:

МДК 02.01 - Технология монтажа и обслуживания компьютерных сетей

Темы 1.1 - 1.6 Ахмедова И.М., преподаватель первой квалификационной категории АКТ (ф) СПбГУТ.

Темы 1.7 - 1.9 Рыжков П.М., Куницына М.В., преподаватели высшей квалификационной категории АКТ (ф) СПбГУТ.

МДК 02.02 Технология монтажа и обслуживания транспортных сетей

Тема 2.1 - Рыжков П.М., Куницына М.В., преподаватели высшей квалификационной категории АКТ (ф) СПбГУТ.

Тема 2.2 - Худякова Е.А., преподаватель первой категории АКТ (ф) СПбГУТ. Горбатова А.А., преподаватель АКТ (ф) СПбГУТ.

Тема 2.3 - Кузьмина Е.В., преподаватель высшей категории АКТ (ф) СПбГУТ.

МДК 02.03 Технология монтажа и обслуживания сетей доступа

Тема 3.1 - Рыжков П.М., Куницына М.В., преподаватели высшей квалификационной категории АКТ (ф) СПбГУТ.

УП 02 (Раздел 1): Ахмедова И.М., Зубарев А.А., преподаватели первой квалификационной категории АКТ (ф) СПбГУТ.

УП 02 (Раздел 2): Рыжков П.М., Куницына М.В., преподаватели высшей квалификационной категории АКТ (ф) СПбГУТ; Кузьмина Е.В., преподаватель высшей квалификационной категории АКТ (ф) СПбГУТ.

Программу ПМ.02 «Техническая эксплуатация сетей электросвязи» составили преподаватели высшей квалификационной категории АКТ (ф) СПбГУТ Рыжков П.М., Куницына М.В.

# **СОДЕРЖАНИЕ**

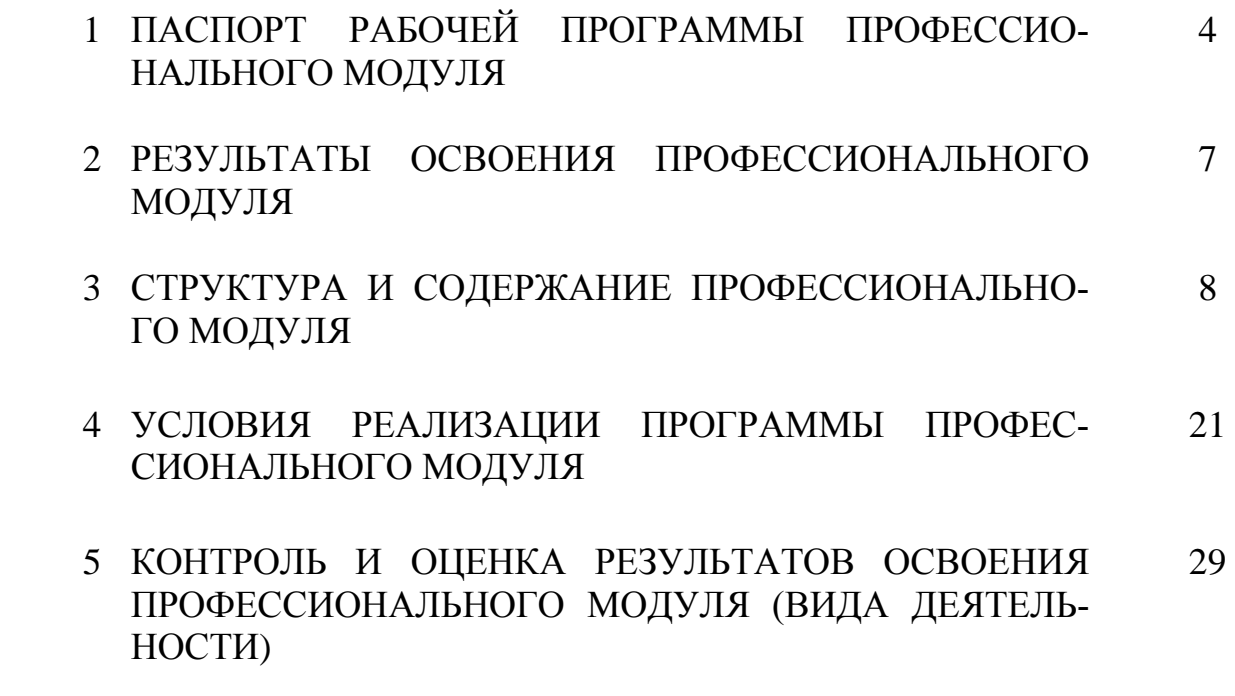

## **1 ПАСПОРТ ПРОГРАММЫ ПРОФЕССИОНАЛЬНОГО МОДУЛЯ ПМ. 02 ТЕХНИЧЕСКАЯ ЭКСПЛУАТАЦИЯ СЕТЕЙ ЭЛЕКТРОСВЯЗИ**

### **1.1 Область применения программы**

Рабочая программа профессионального модуля – является частью программы подготовки специалистов среднего звена в соответствии с ФГОС по специальности СПО 11.02.09 Многоканальные телекоммуникационные системы, базовой подготовки в части освоения вида деятельности (ВД): Техническая эксплуатация сетей электросвязи и соответствующих профессиональных компетенций (ПК):

ПК 2.1. Выполнять монтаж и первичную инсталляцию компьютерных сетей

ПК 2.2. Инсталлировать и настраивать компьютерные платформы для организации услуг связи

ПК 2.3. Производить администрирование сетевого оборудования

ПК 2.4. Выполнять монтаж и производить настройку сетей проводного и беспроводного абонентского доступа

ПК 2.5. Осуществлять работы с сетевыми протоколами

ПК 2.6. Обеспечивать работоспособность оборудования мультисервисных сетей.

### **1.2 Цели и задачи профессионального модуля – требования к результатам освоения профессионального модуля:**

С целью овладения указанным видом профессиональной деятельности и соответствующими профессиональными компетенциями обучающийся в ходе освоения профессионального модуля должен:

#### *иметь практический опыт:*

моделирования сети передачи данных с предоставлением услуг связи;

 разработки и создания информационно-коммуникационной сети с предоставлением услуг связи;

настройки, адресации и работы в сетях различной топологии;

 конфигурирования сетевого оборудования, предназначенного для технологических сетей IP-телефонии: ПК, программных и аппаратных коммутаторов, маршрутизаторов, шлюзов, программных и аппаратных телефонов;

работы с сетевыми протоколами;

разработки и создания мультисервисной сети;

 управления взаимодействием телекоммуникационных сетей различных технологий (SDH, WDM);

 осуществления мониторинга оборудования информационнокоммуникационных сетей для оценки его работоспособности;

#### *уметь:*

инсталлировать и настраивать компьютерные платформы для органи-

зации услуг связи;

 работать с приложениями MS Office: Access, Excel, Groove, Info Path, One Note, Power Point, Word, Visio;

работать с различными операционными системами (ОС);

 работать с протоколами доступа компьютерных сетей (IP/MPLS,SIP, H-323, SIP-T);

осуществлять настройку адресации и топологии сетей;

настраивать и осуществлять мониторинг локальных сетей;

осуществлять организацию электронного документооборота;

 производить монтаж и настройку сетей проводного и беспроводного доступа;

подключения оборудования к точкам доступа;

 осуществлять администрирование сетевого оборудования с помощью интерфейсов управления (WEB-интерфейс, Telnet, локальная консоль);

осуществлять конфигурирование сетей;

 проводить мониторинг работоспособности оборудования широкополосного абонентского доступа с помощью ЭВМ и соответствующего программного обеспечения;

 анализировать результаты мониторинга и устанавливать их соответствие действующим отраслевым нормам.

 производить настройку интеллектуальных параметров (VLAN, STP, RSTP, MSTP, ограничение доступа, параметры QoS) оборудования технологических мультисервисных сетей;

 осуществлять взаимодействие телекоммуникационных сетей связи (VoIP, IP-телефонии, транспортных сетей на базе оборудования SDH, WDM);

### *знать:*

техническое и программное обеспечение персонального компьютера;

- принципы построения компьютерных сетей, топологические модели;
- технологии с коммутацией пакетов;

 характеристики и функционирование локальных и глобальных (Интернет) вычислительных сетей;

операционные системы Windows, Linux;

− приложения MS Office: Access, Excel, Groove, Info Path, One Note, Power Point, Word, Visio;

методику мониторинга компьютерных платформ;

основы построения и администрирования ОС Linux;

 конструктивное исполнение коммутаторов и команды конфигурирования;

 протоколы интеллектуальных функций коммутаторов 2-го и 3-го уровней;

 конструктивное исполнение маршрутизаторов и команды конфигурирования;

 назначение, классификацию и принципы построения оборудования широкополосного абонентского доступа;

 возможности предоставления услуг связи средствами сетей высокоскоростного абонентского доступа;

- технологии хDSL. Виды типовых соединений;
- функционирование сети с точки зрения протоколов;
- настроечные параметры DSLAM и модемов. Анализатор MC2+;
- параметры установок и методику измерений уровней ADSL и ATM;
- нормы на эксплуатационные показатели каналов и трактов;
- виды беспроводных сетей, их топологии, базовые зоны обслуживания;
- инструкцию по эксплуатации точек доступа;
- методы подключения точек доступа;
- работу сетевых протоколов в сетях доступа и мультисервисных сетях;
- протоколы маршрутизации;
- работу сетевых протоколов в сетях доступа и в мультисервисных сетях;
- аутентификация в сетях 802.11;
- шифрование WEP;
- технология WPA;
- принципы организации передачи голоса и видеоинформации по сетям

### IP;

- принципы построения сетей NGN, 3G;
- назначение программных коммутаторов в IP-сетях;
- назначение и функции программных и аппаратных IP телефонов.

### **1.3 Количество часов на освоение профессионального модуля**

всего – 594 часа, в том числе:

максимальной учебной нагрузки обучающегося – 450 часа, включая:

- обязательной аудиторной учебной нагрузки 300 часов;
- самостоятельной работы обучающегося 150 часов.

учебной и производственной практики – 144 часа

## **2 РЕЗУЛЬТАТЫ ОСВОЕНИЯ ПРОФЕССИОНАЛЬНОГО МОДУЛЯ**

Результатом освоения программы профессионального модуля является овладение обучающимися видом деятельности (ВД) **Техническая эксплуатация сетей электросвязи,** в том числе профессиональными (ПК) и общими (ОК) компетенциями, личностными результатами (ЛР) реализации программы воспитания:

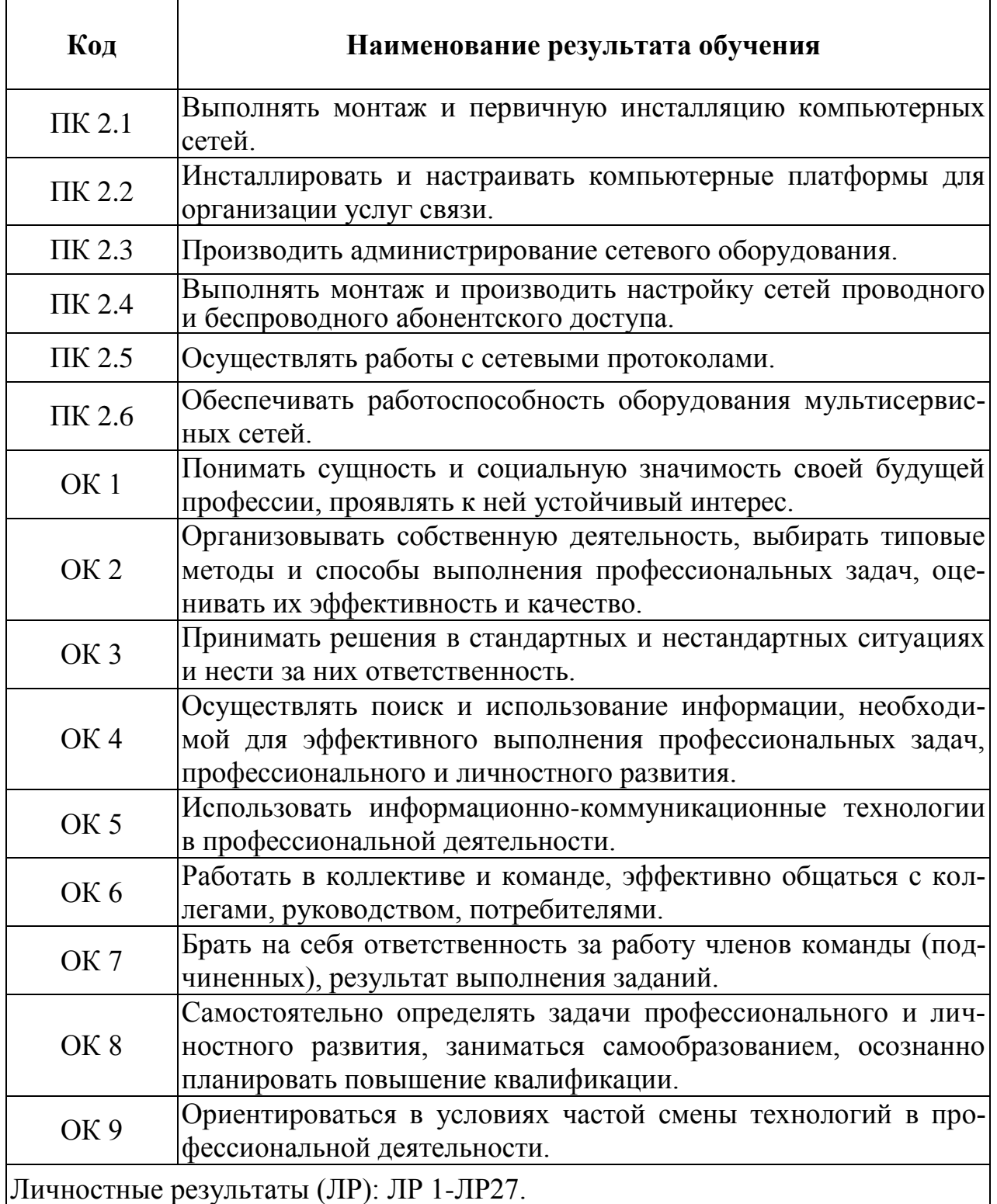

# **3 СТРУКТУРА И СОДЕРЖАНИЕ ПРОФЕССИОНАЛЬНОГО МОДУЛЯ**

# **3.1. Тематический план профессионального модуля**

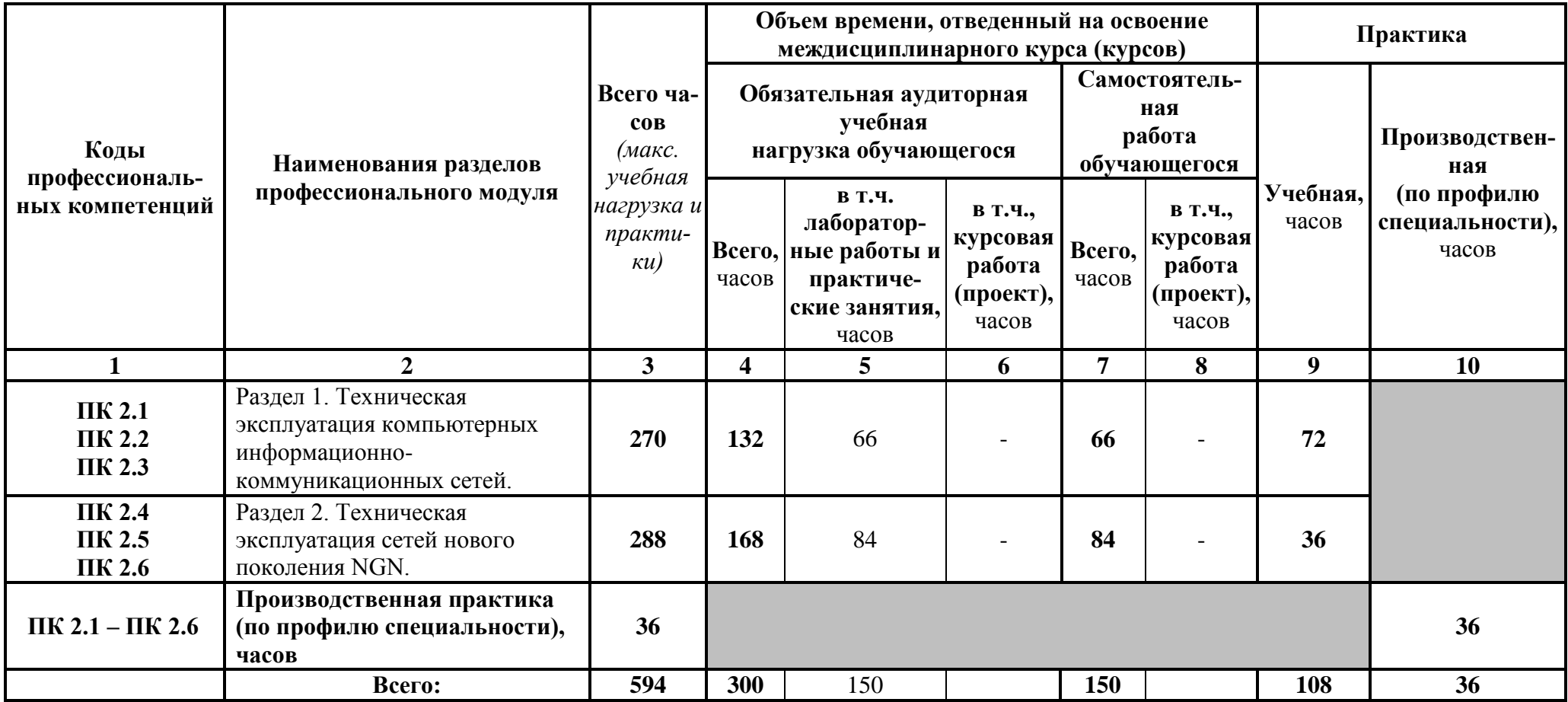

# 3.2 Содержание обучения по профессиональному модулю (ПМ 02)

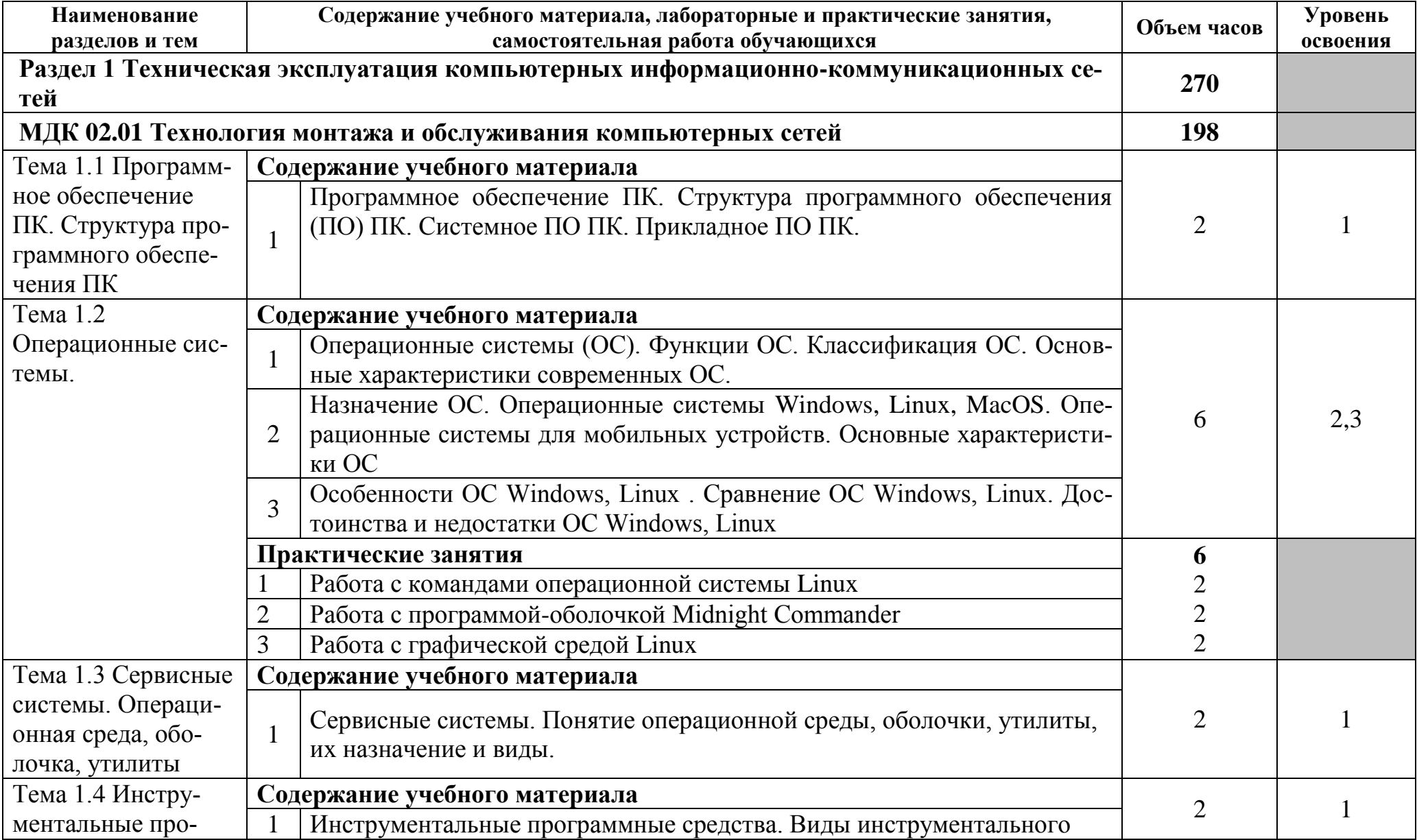

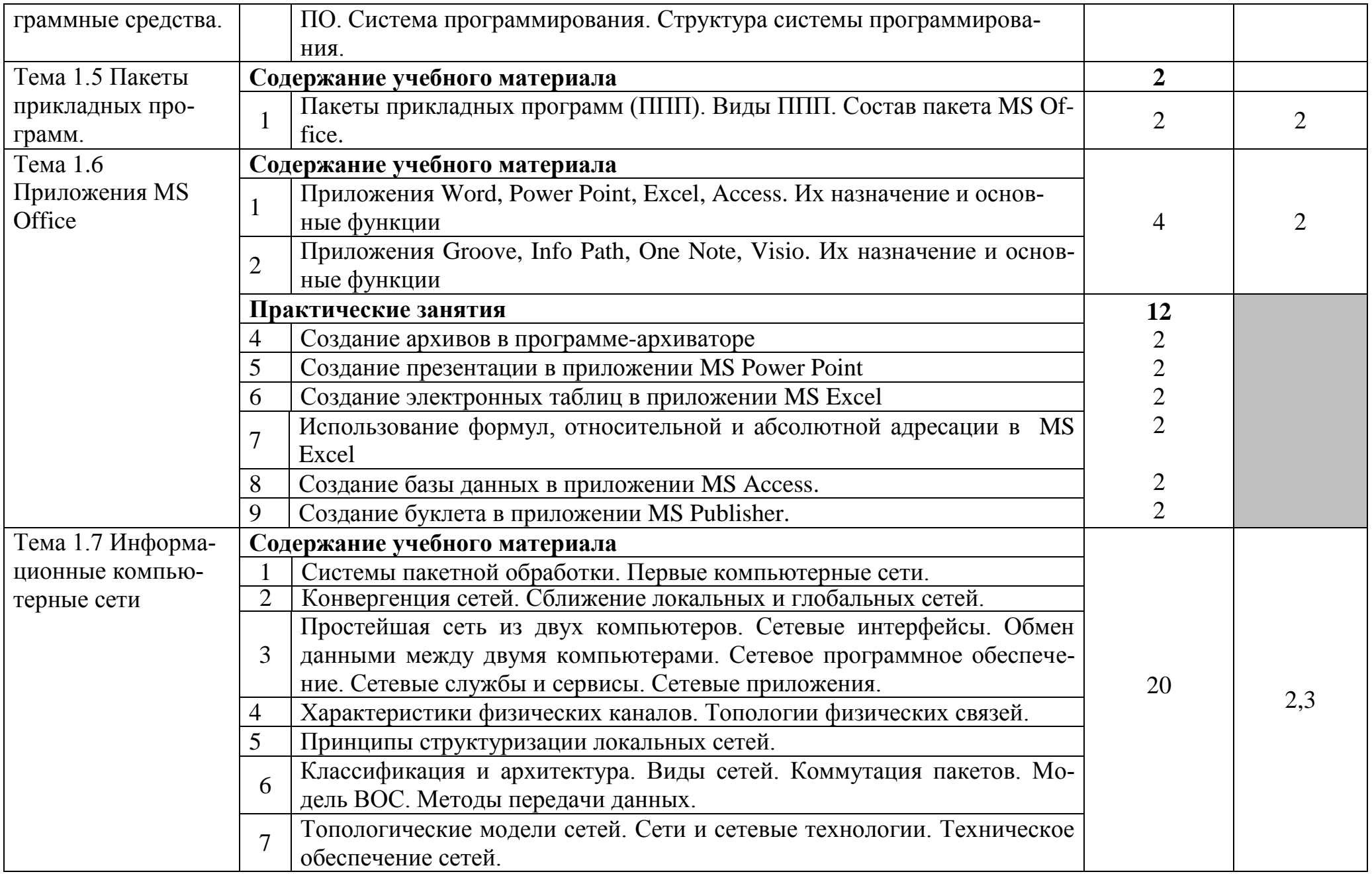

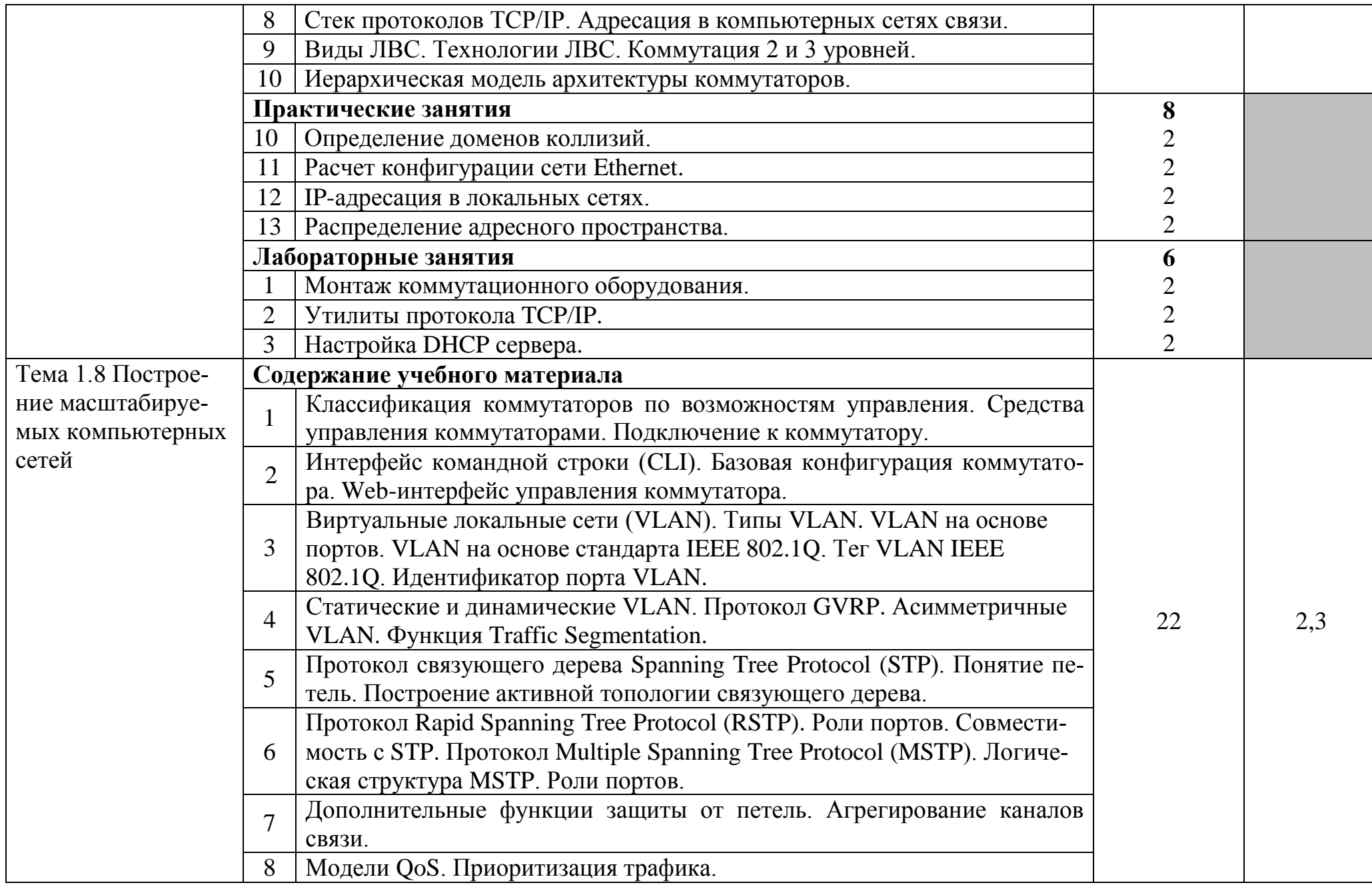

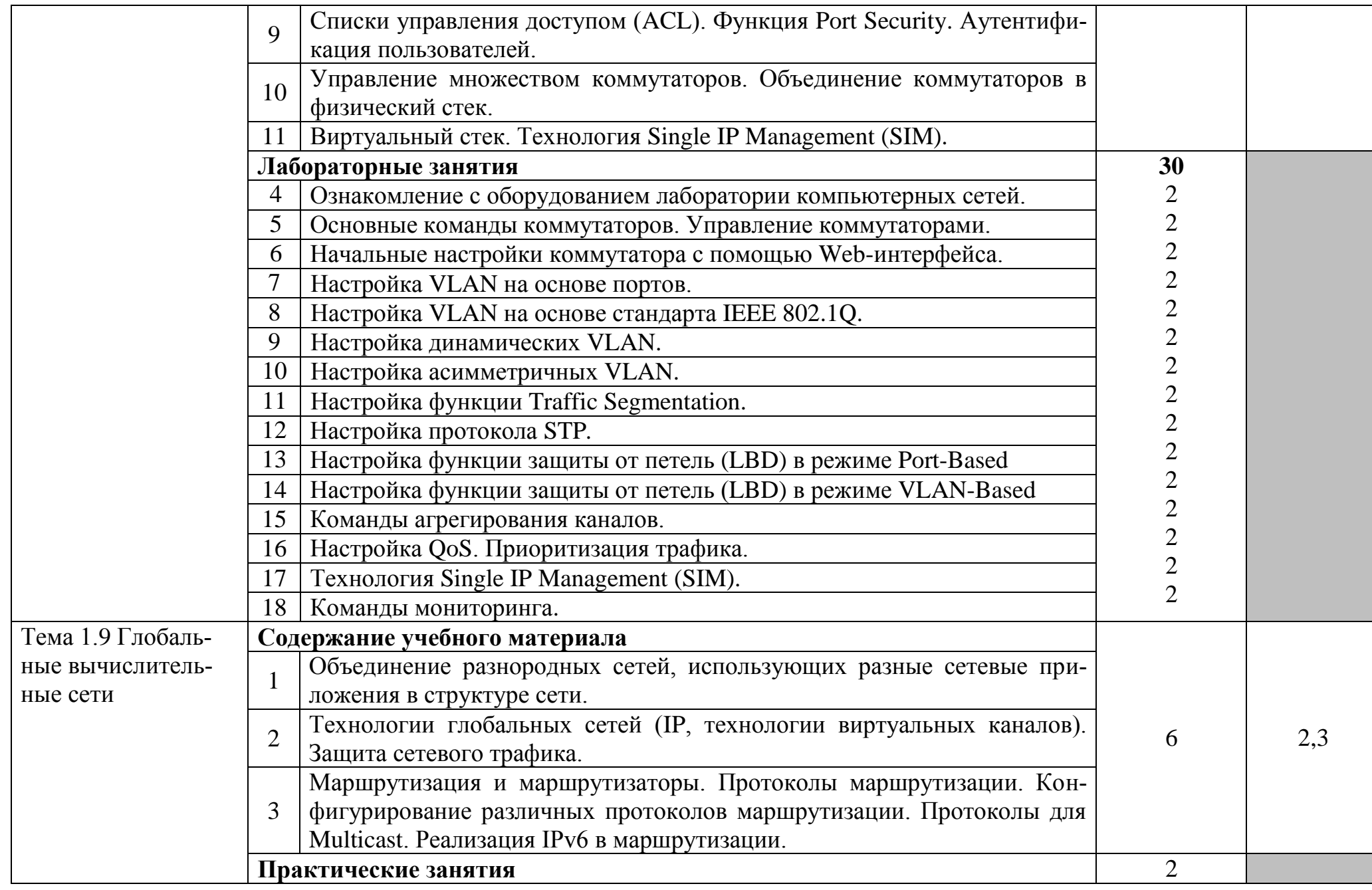

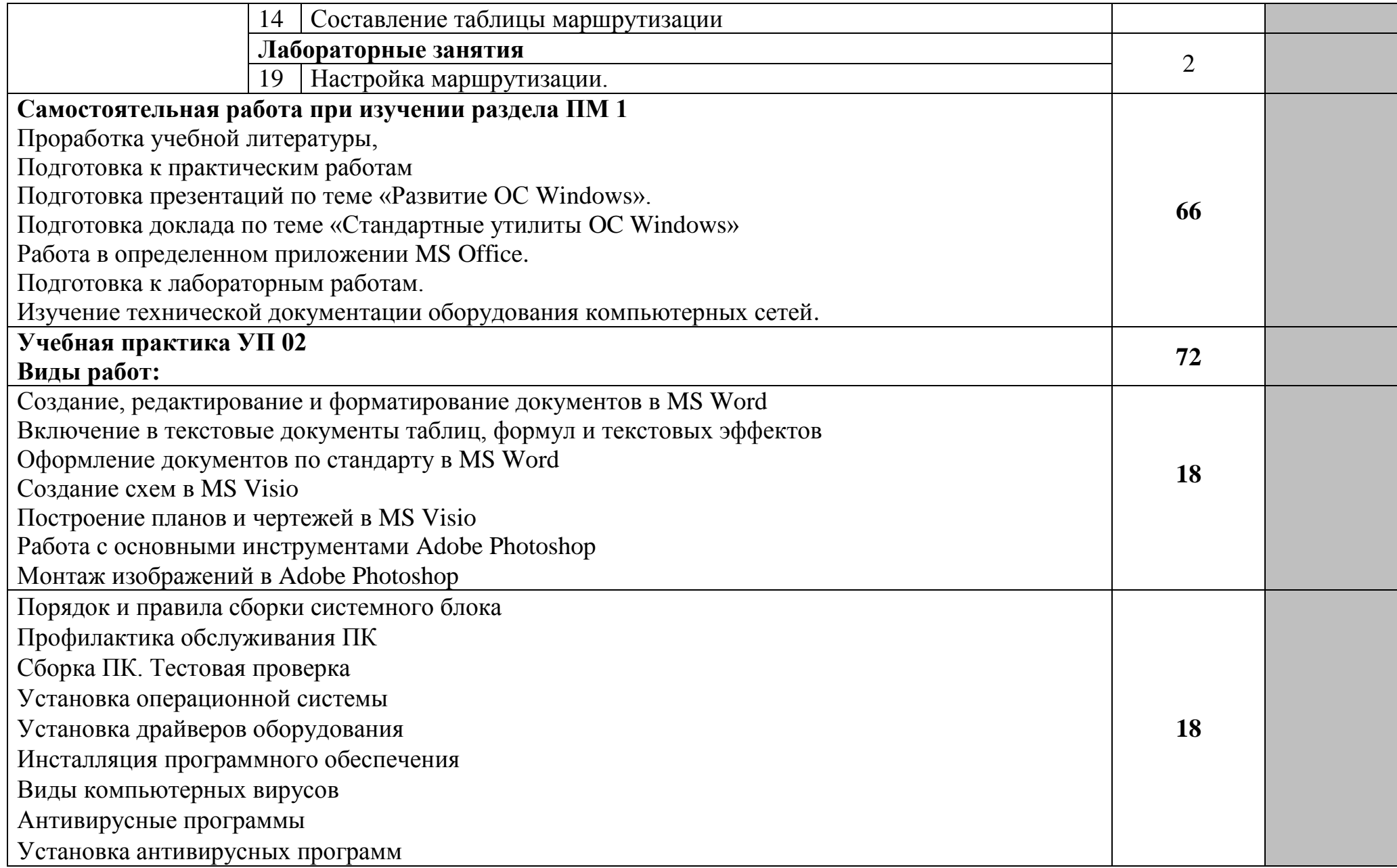

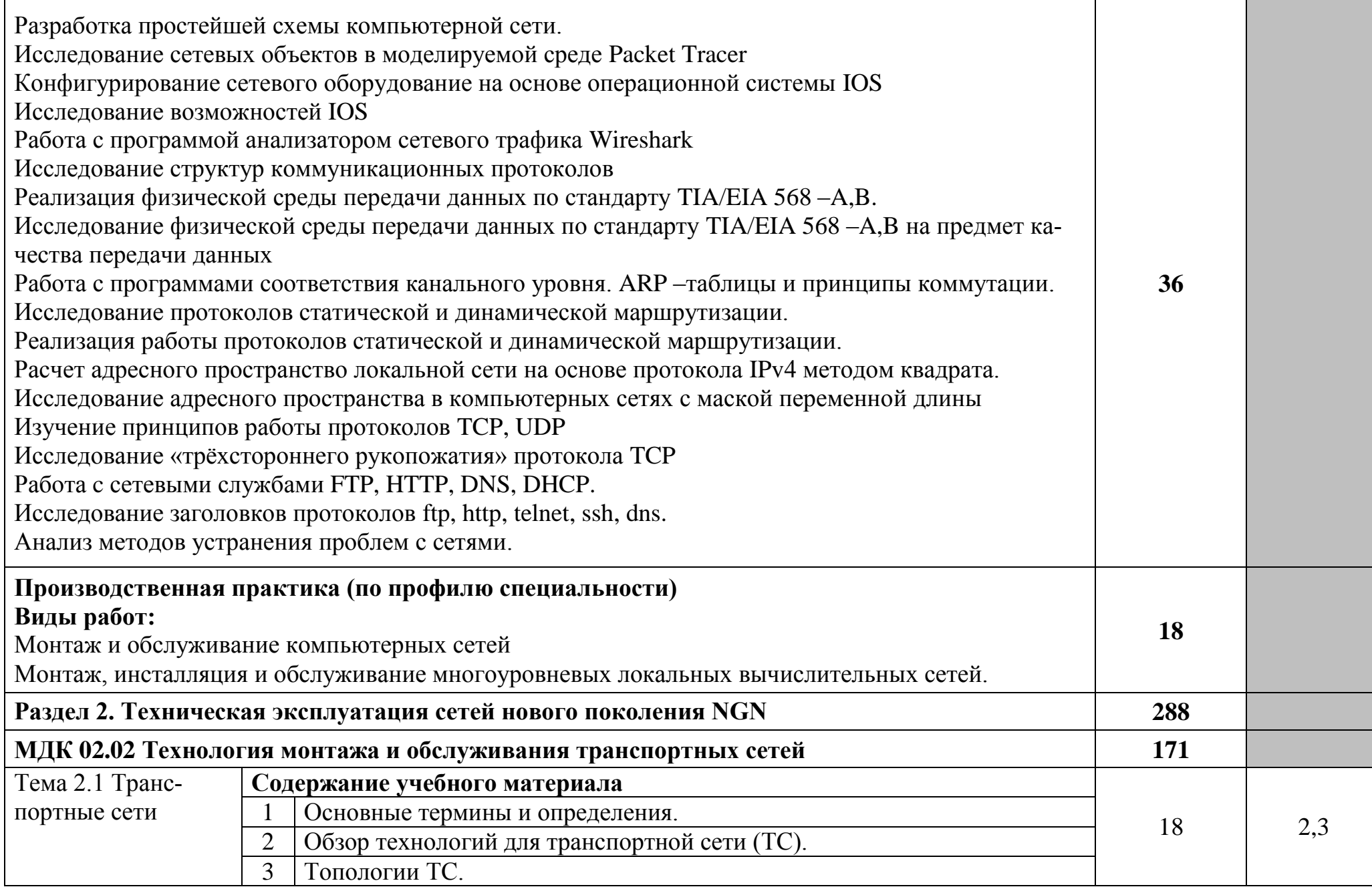

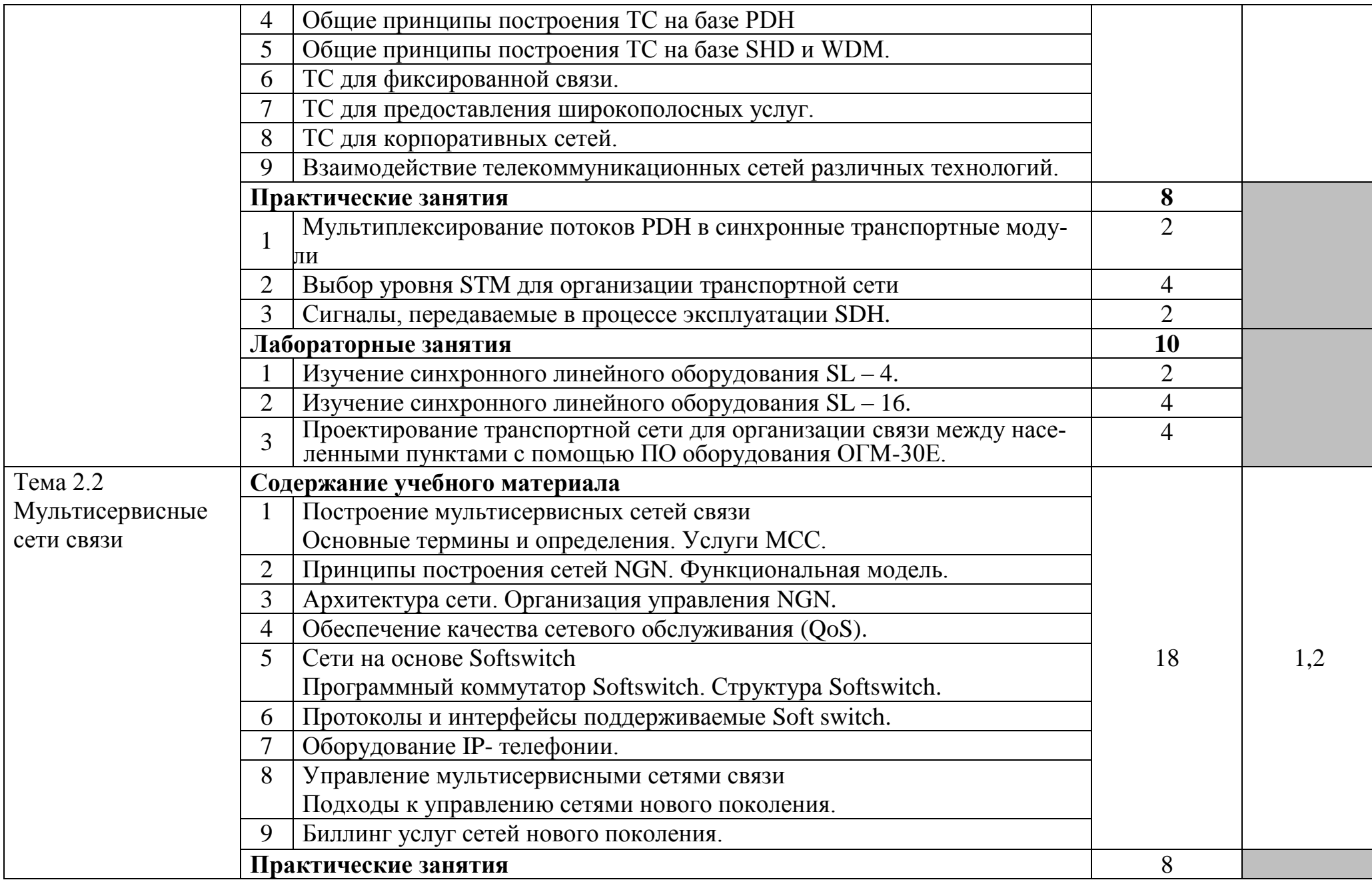

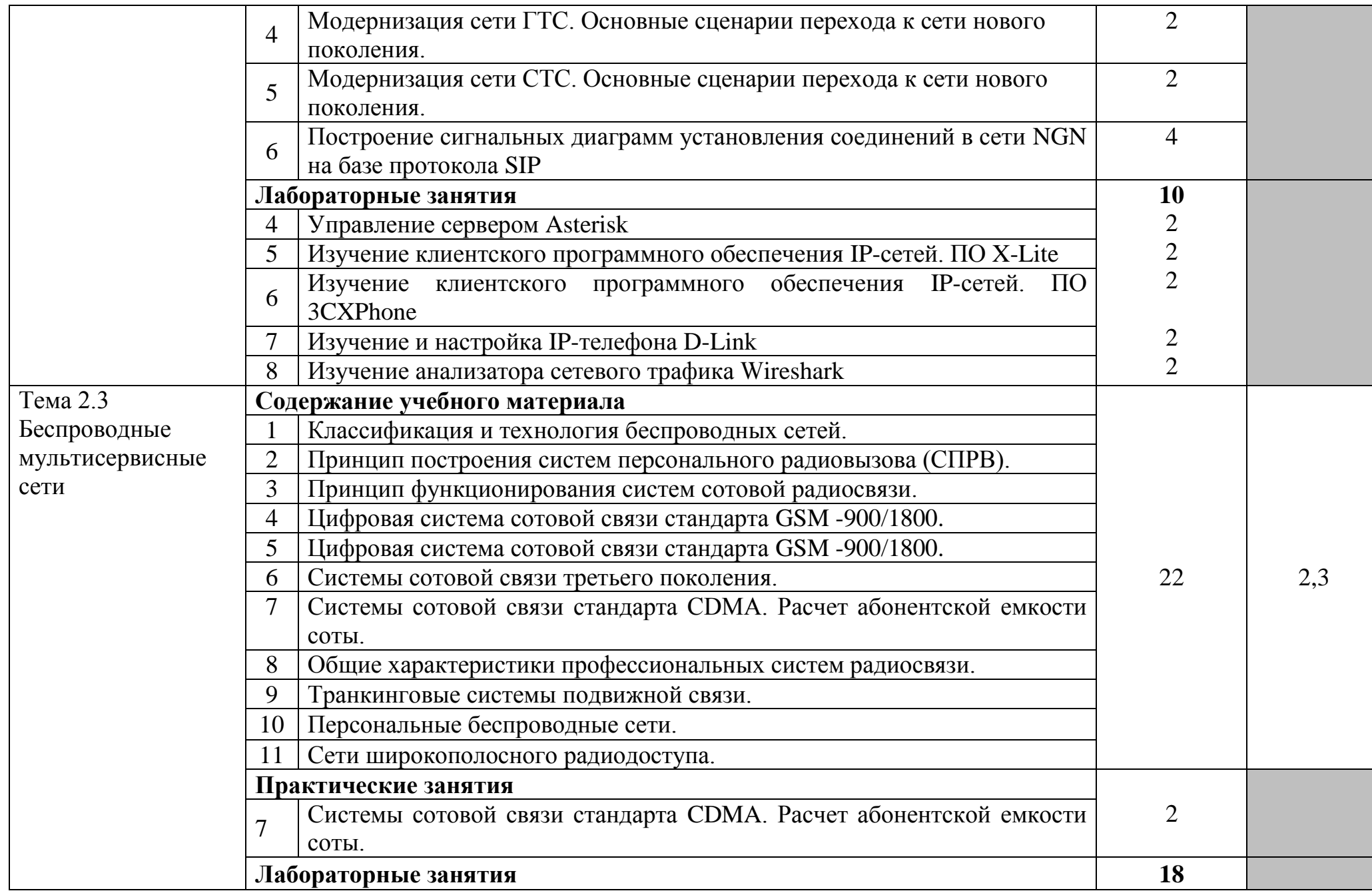

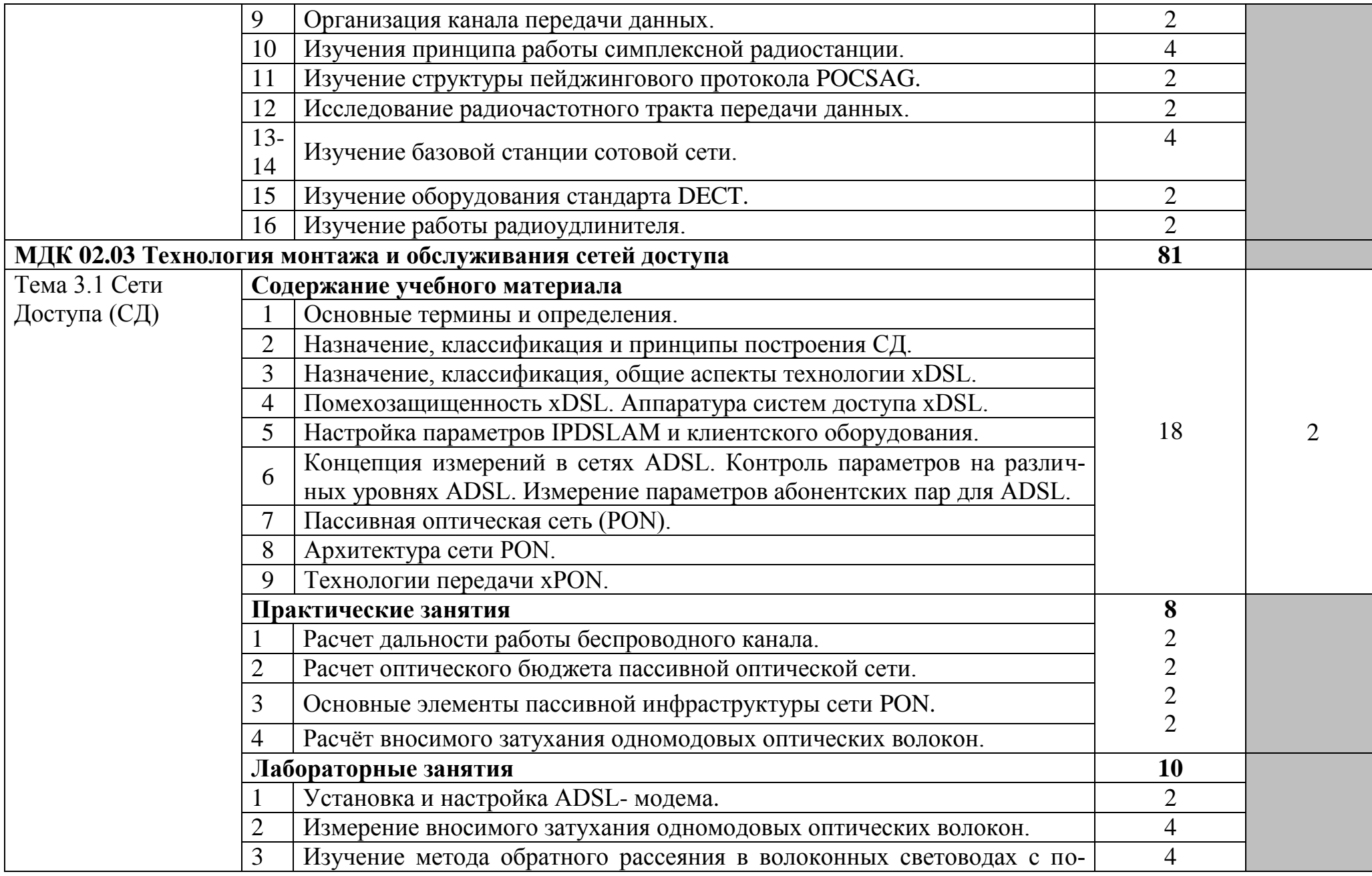

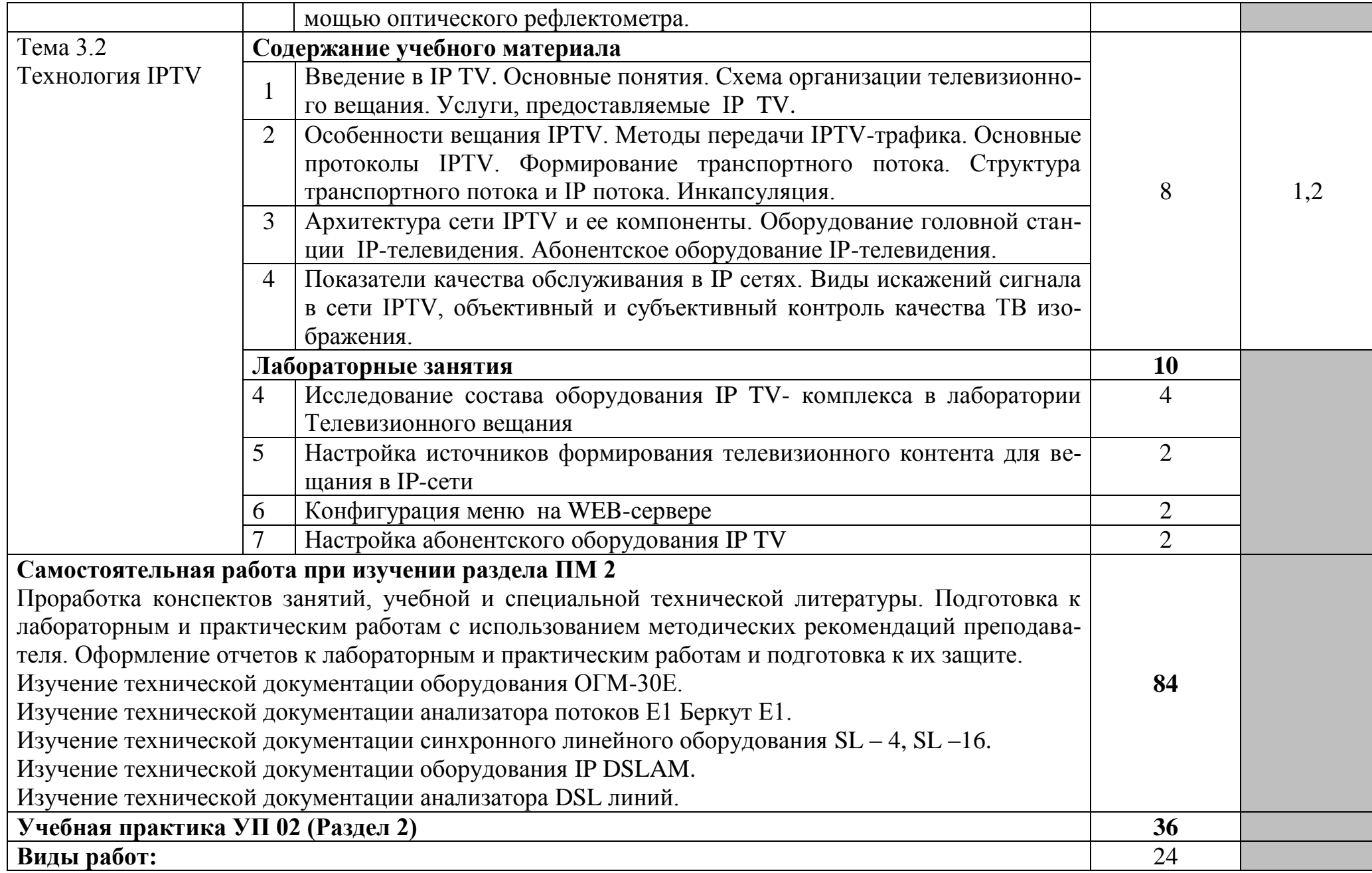

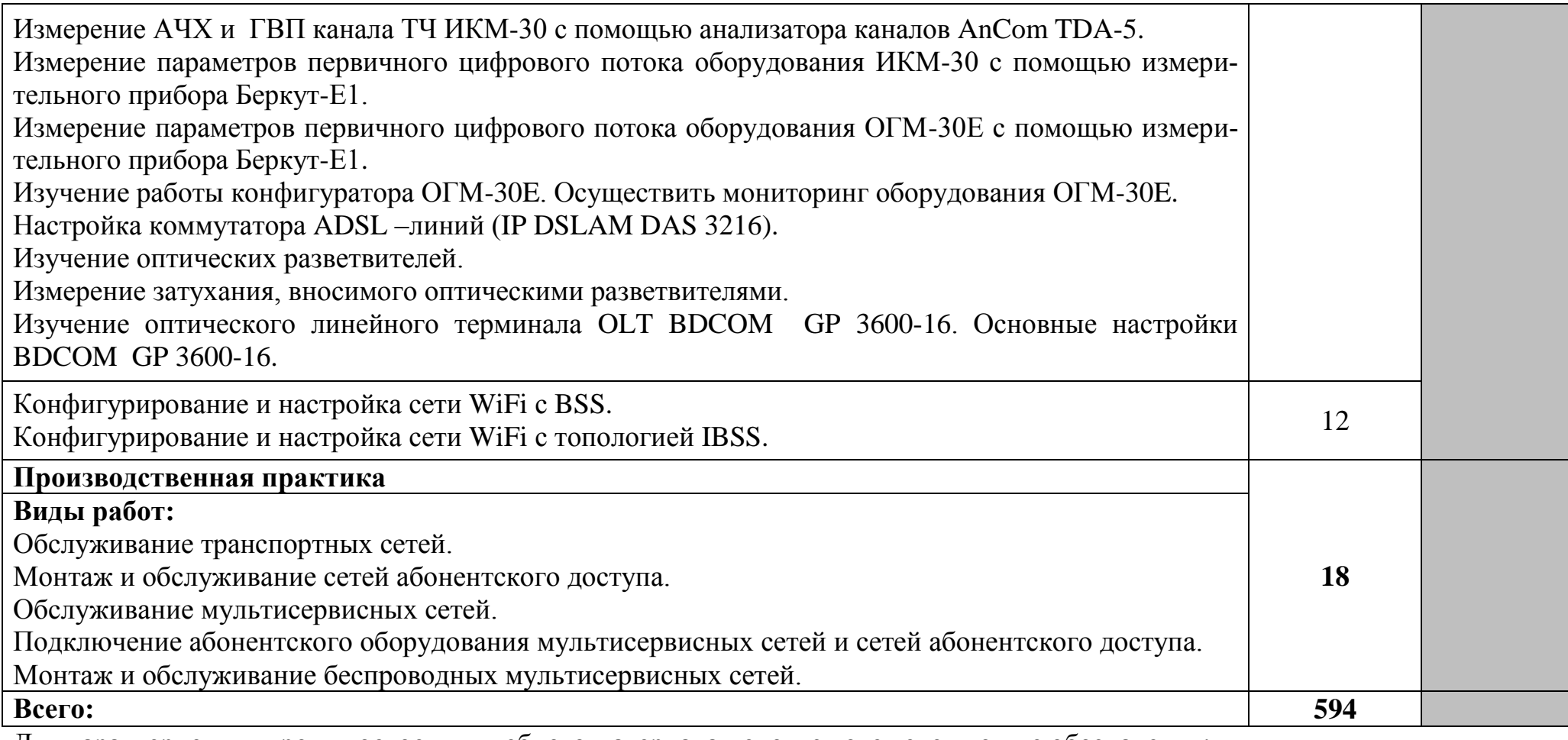

Для характеристики уровня освоения учебного материала используются следующие обозначения:

1. – ознакомительный (узнавание ранее изученных объектов, свойств);

2. – репродуктивный (выполнение деятельности по образцу, инструкции или под руководством)

3. – продуктивный (планирование и самостоятельное выполнение деятельности, решение проблемных задач)

### **4 УСЛОВИЯ РЕАЛИЗАЦИИ ПРОГРАММЫ ПРОФЕССИОНАЛЬ-НОГО МОДУЛЯ**

### **4.1 Требования к минимальному материально-техническому обеспечению**

Реализация программы профессионального модуля требует наличия компьютерной мастерской, лаборатории информационно-коммуникационных сетей связи, кабинета информатики, учебного кабинета, лаборатории цифровых систем электросвязи, лаборатории мультисервисных сетей, лаборатории систем мобильной связи.

Оборудование компьютерной мастерской и рабочих мест мастерской:

ноутбук 1 шт.: HP Pro Book 470 G2 (Intel Core i5-4210U 1.7GHz/DDR III 4Gb/ WD 750Gb SATA III/AMD Radeon R5/Gigabit Lan), ПК 12 шт.: Монитор 19" TFT Samsung Sync Master 943NW, системный блок (Inwin/GA-h61M-S2PV/Intel Core i3 2120 3.3GHz/DDR III 4Gb/WD 500Gb SATA III/Gigabit Lan), сервер: HP Proliant DL360 G5 (2xIntel Xeon E5450 3.0GHz Quad Core/DDR II 16Gb ECC/2xHP 72Gb SAS/2хGigabit Lan), лазерный принтер (HP LaserJet 2300dn), сканер (HP Scanjet 5590), ТВ-тюнер (AverMedia 307), стол однотумбовый – 17 шт., шкаф книжный – 1 шт., кресло «Престиж» – 15 шт., учебная доска, компьютерное оборудование архитектуры х86, компоненты ПК (системные блоки, материнские платы, процессоры, оперативная память, видеокарты, приводы, жесткие диски, клавиатуры и мыши), учебные (допускающие разборку/сборку) системные блоки и ноутбук, программное обеспечение: MS Windows 7, MS Windows 8.1, MS Windows 10, Virtual Box 5, LibreOffice 6, Foxit Reader 7, CPU-Z 1.87, драйверы для устройств ПК, стол однотумбовый – 17 шт., шкаф книжный – 1 шт., кресло «Престиж» – 15 шт.

Оборудование лаборатории информационно-коммуникационных сетей связи и рабочих мест лаборатории:

стол компьютерный на металлокаркасе 1100х550х750 - 16 шт., стол для сумок на металлокаркасе 800х600х750 - 1 шт., экран настенный Digis Optimal-B 220х220 MW DSOB-1105 - 1 шт., мультимедиа-проектор Epson EB-X18 - 1 шт., акустическая система SVEN SPS-704 - 1 шт., сетевой коммутатор D-Link DES3028 - 1 шт., сетевой коммутатор D-Link DES3200-24 - 1 шт., сетевой коммутатор Alcatel 6224LS - 1 шт., ВОКС-ФП-93 - 1 шт., ШКОН–ПА - 16 шт., ШКОН–КПВ - 1 шт., ШКОН–П8 - 3 шт., шнуры ШОС - 10 шт., сенсорный инструмент Krone lsa-plus - 1 шт., обжимной универсальный инструмент для RG-45 RG-11 - 1 шт., оптический микроскоп FIS-F1 - 1 шт., Lanтестер Talon tool ht468 - 1 шт., модемы huawei hg850а - 5 шт., макеты оптических разветвителей - 2 шт., коммутатор ADSL–линий IP DSLAM DAS 3216 - 1 шт., модемы D-Link DSL-2500u - 10 шт., оптический линейный терминал OLT BDCOM GP 3600-16 - 1 шт., ПК - 1 шт.: монитор 15" TFT NEC MultiSync LCD1535VI, системный блок (Colorsit L8011/Asus P5LD2 SE/Intel Celeron 440 2.0GHz/DDR II 1Gb/GeForce 8400 GS/Seagate 80Gb SATA II/Gigabit Lan), ноутбуки - 15 шт.: Apple MacBook A1181 (Intel Core 2 Duo T8300 2.4GHz/DDR II 2Gb/Hitachi 160Gb SATA II/Gigabit Lan), программное обеспечение: MS Windows XP, MS Visio 2007, LibreOffice 5, Консультант+, Foxit Reader 7, 7Zip, виртуальная лабораторная установка «Оптический рефлектометр», виртуальная лабораторная установка «Оптический тестер», тренажер SL-16, имитатор SL-4, локальная сеть с доступом к ЭБС и СДО.

Стол 2х тумбовый - 2 шт., стол однотумбовый полированный - 1 шт., стол квадратный полированный - 8 шт., стол обеденный квадратный - 3 шт., стол письменный - 3 шт., стол раздвижной полированный - 2 шт., стол ученический - 8 шт., стол чертежный - 15 шт., табурет - 24 шт., шкаф 2х створчатый с антресолью - 6 шт., шкаф книжный - 2 шт., полка книжная - 8 шт., телефонный аппарат - 2 шт., концентратор Planet EH801 - 1 шт., видеокамера Panasonic-NWgs25 - 1 шт., видеоконтрольные устройства Supra-STV lc2202w - 2 шт., приемник спутниковый PBI DCH-4000P - 1 шт., приемник PBI DCH-5100P - 1 шт., абонентские приставки DIB120 - 2 шт., видеокамера Sony TCD tr718e - 1 шт., коммутатор PSM16x16 - 1 шт., видеомикшер PDMX2004 - 1 шт., мультиплексор PBI DCH-3000 MX - 1 шт., модулятор PBI DCH 3000TM - 1 шт., модулятор Promax MO-480 - 1 шт., абонентская приставка Kaon KCF H220SCO - 1 шт., телевизионные осциллографы C1-81 - 2 шт., анализатор спектра DL-4 - 1 шт., анализатор спектра ИТ-087 - 1 шт., анализатор транспортного потока 10KDSA03 - 1 шт., анализатор ИТ-15Т2 - 1 шт., ПК - 5 шт.: монитор 19" TFT Samsung SyncMaster 943N, системный блок (Acer Veriton 661/Acer Q35T-AM/Intel Core 2 Quad Q8200 2.3GHz/DDR II 2Gb/GeForce GTX650/WD 600Gb SATA II/Gigabit Lan), ПК - 2 шт.: монитор 20" TFT HP LP2065, системный блок (Inwin/GA-H61M/Intel Core i3-550 3.2GHz/DDR III 4Gb/WD 500Gb SATA III/Gigabit Lan), ПК - 1 шт.: монитор 20" TFT HP LP2065, системный блок (Inwin/GA-H87-HD3/Intel Core i3-4330 3.5GHz/DDR III 4Gb/WD 1000Gb SATA III/Gigabit Lan), ноутбук - 1 шт.: Apple MacBook A1181 (Intel Core 2 Duo T8300 2.4GHz/DDR II 2Gb/Hitachi 160Gb SATA II/Gigabit Lan), программное обеспечение: Windows XP, Windows 7, Adobe Premiere Pro 6.0, Adobe Premiere Pro 3.0, Pinnacle Studio 11, VirtualDub 1.10.4, VLC 3.0.6, Foxit Reader 7, LibreOffice 5, локальная сеть с доступом к ЭБС и СДО.

Оборудование кабинета информатики:

стол на металлокаркасе для преподавателя – 1 шт., cтол компьютерный на металлокаркасе левый – 4 шт., cтол компьютерный на металлокаркасе правый – 10 шт., стол на металлокаркасе – 1 шт., доска ДА 1,5 х 1,2 – 1 шт., кресло Юпитер – 2 шт., подставка под системный блок – 1 шт., стул ученический регулируемый – 14 шт., табурет – 16 шт., ПК - 1 шт.: монитор 19" TFT LG Flatron L1942SE-BF, системный блок (Foxconn TSAA-700/ASRock H67DE3/Intel Core i3 2120 3.3GHz/DDR III 4Gb/WD 500Gb SATA III/Gigabit Lan), ПК 14 шт.: монитор 19" TFT LG Flatron L1953S, системный блок (Foxconn TLA-397/Asus P5B-VM SE/Intel Celeron 430 1.8GHz/DDR II 2Gb/Seagate 80Gb SATA II/Gigabit Lan), мультимедиа-проектор Casio XJ-A140V, учебная доска, экран Screen Media GoldView MW 4\*3, программное обеспечение: MS Windows XP, MS Visio 2007 (графический редактор), Auto-CAD 2009 (система автоматизированного проектирования), 1С Предприятие 8.2, LibreOffice 5, Foxit Reader 7, Free Pascal 3.0.2, Python 3.4, Reward, локальная сеть с доступом к ЭБС и СДО.

Оборудование учебного кабинета:

доска ДА 3,0х1,2 – 1 шт., стол – 16 шт., стол однотумбовый – 1 шт., стол письменный – 2 шт., стол полированный – 4 шт., стул – 22 шт., стул жесткий – 10 шт., шкаф книжный – 2 шт., ПК - 14 шт.: монитор 17" TFT LG Flatron L1742S, системный блок (Kraftway Credo/EliteGroup G31T-M3/Intel Celeron E3200 2.4GHz/DDR II 2Gb/Hitachi 160Gb SATA II/Gigabit Lan), маршрутизатор Cisco 2620, маршрутизатор Cisco 2610, коммутатор Cisco Catalyst 2960 - 3шт., коммутатор Cisco 3640, коммутатор Avaya P332GT-ML, коммутатор Cisco Catalyst 2900 XL, коммутатор Cisco Catalyst 1700, программные межсетевые экраны для маршрутизаторов Cisco 2800, шкаф коммутационный Адваком 42U, стойка для монтажа сетевого оборудования, учебная доска, программное обеспечение: OS Debian Linux 9, LibreOffice 6, Консультант+, Packet tracer 6.2, Gimp 2, Inkscape 0.92, KiCAD 5, Python 3.2, FreeCAD 0.18, Fritzing 0.9, MySQL 14.12, GNU Radio 3.7.5.

Стол на металлокаркасе – 15 шт., стол ученический на металлокаркасе – 8 шт., стул ученический на металлокаркасе – 30 шт., сетевой коммутатор D-Link DGS-1016D E-net Switch (16 ports, 10/100/1000Mbps)– 1 шт., ПК - 1 шт.: монитор 19" TFT Hyundai X91D, системный блок (InWin/GA-H87-HD3/Intel Core i3-4330 3.5GHz/DDR III 4Gb/Seagate 500Gb SATA III/Gigabit Lan), ПК 14 шт.: монитор 19" TFT LG Flatron L1953S, системный блок (Foxconn TLA-397/Asus B85M-G/Intel Core i3-4170 3.7GHz/DDR III 4Gb/Seagate 500Gb/Gigabit Lan), мультимедиа-проектор Epson EMP-821, экран Lumien Master Picture 4\*3, учебная доска, программное обеспечение: MS Windows 7, MS Office 2007, MS Visio 2007, MS Visual Studio 2010, MS SQL Server 2008, Eset NOD32, LibreOffice 5, Foxit Reader 7, Multisim 10.1, MathCAD 2014, Adobe Flash CS3, Any Logic 7, 7-Zip, набор дистрибутивов для вебразработки Denwer, Консультант+, RAD Studio Berlin 10.1, браузер Google Chrome, браузер MS Internet Explorer 11, KiCAD 4.0.5, Python 3.6, Free Pascal 3.0.2, локальная сеть с выходом в сеть Интернет и доступом к ЭБС и СДО.

Оборудование лаборатории цифровых систем электросвязи и рабочих мест лаборатории:

стол 1-тумб. - 1 шт., стол 2х тумбовый полированный - 3 шт., стол чертежный - 1 шт., табурет - 23 шт., мультиметр MAS 830b - 1 шт., дозиметр - 2 шт., акустическая система Creative SBS35 - 1 шт., прибор В3-38 - 3 шт., прибор Г3-36 - 4 шт., прибор измерительный М 890F - 1 шт., прибор измерительный М 890С - 1 шт., прибор измерительный М 890G - 1 шт., прибор УИП-2,5 - 2 шт., прибор Ц-4315 - 3 шт., анализатор AnCom TDA-5 - 1 шт., аппаратура ТТ-12 - 1 шт., аппаратура ТТ-48 - 1 шт., Анализатор потока Е1 Беркут-Е1 - 1 шт., блок OGM-12 - 2 шт., блок окончаний линейного тракта ОЛТ-025 - 2 шт.,

прибор БОЛТ 1024 - 1 шт., прибор ВУК-36/60 - 1 шт., выпрямительное устройство ВУТ - 2 шт., выпрямитель ИПС-1200 220/48 - 3 шт., выпрямительное устройство ВУК 67-70 - 1 шт., измерительный прибор П-321М - 1 шт., комплект линейного тракта КЛТ-011-06 - 2 шт., набор инструментов для оптоволокна - 1 шт., оптический тестер 1203С - 1 шт., осциллограф С1-112 - 4 шт., паяльная станция L852D+ - 1 шт., прибор Г3-111 - 1 шт., прибор Г4-102 - 1 шт., прибор Г5-54 - 1 шт., прибор ПЭИ-ИКМ - 2 шт., прибор С1-55 - 2 шт., прибор С1-70-1 - 2 шт., прибор С1-72 - 4 шт., прибор СЛР - 8 шт., прибор СЛУК-ОП - 1 шт., прибор ТЭС-7М - 1 шт., прибор Ч3-32 - 2 шт., прибор Ч3- 33 - 1 шт., прибор Ч3-34 - 2 шт., сдвоенный модуль FG-PAM-SAN - 2 шт., стойка СВКО - 1 шт., стойка СИП - 1 шт., стойка СКК-ТТ-10 - 1 шт., стойка СКП-1 - 1 шт., стойка СУГО-5М - 1 шт., универсальный конструктив FG-MRU-AC/DC - 1 шт., Ф2Д21 "Изотоп-2" - 1 шт., Ф2П21 "Изотоп-2" - 1 шт., Мультиплексор SMS-150V - 1 шт., Стойка(каркас) 2,075 для мультиплексора SDH - 1 шт., мультиплексор NEC SMS-150V - 1 шт. ПК - 5 шт.: монитор 15" TFT LG Flatron, системный блок (Inwin/GA-8IR533/Intel Pentium 4 1.7GHz/DDR 512Mb/GeForce 4 MX440/Seagate 40Gb IDE/FE Lan), программное обеспечение: MS Windows XP, Foxit Reader 7.

Оборудование лаборатории мультисервисных сетей и рабочих мест лаборатории:

доска ДА-20з - 1 шт., доска классная - 1 шт., стол квадратный - 17 шт., стол обеденный квадратный - 1 шт., стол письменный - 2 шт., стул - 19 шт., табурет - 5 шт., IP-телефон D-Link DPH-400S - 1 шт., ПК - 6 шт.: монитор 17" TFT Samsung SyncMaster 710N, системный блок (Microlab/GA-8IPE1000/Intel Celeron D-336 2.8GHz/DDR 1Gb/WD 80Gb IDE/GeForce FX5200/FE Lan), ПК - 2 шт.: монитор 19" TFT Samsung SyncMaster SA10, системный блок (Microlab/GA-8I865GVMK/Intel Celeron D-331 2.66GHz/DDR 1Gb/Seagate 40Gb IDE/FE Lan), программное обеспечение: Windows XP, Foxit Reader 7, LibreOffice 5, PBX TrixBox Asterisk, Softphone X-Lite 3, 3CXPhone 6, Wireshark 1.8.6, локальная сеть с доступом к ЭБС и СДО.

Доска ДА-32 зеленая - 1 шт., стол компьютерный на металлокаркасе 1200х600х750 - 15 шт., полка книжная - 3 шт., стол 2х тумбовый - 1 шт., табурет - 3 шт., стол для сумок 800х600х750 - 1 шт., стул - 1 шт., кресло Престиж - 15 шт., АТС ЗАО «Искрауралтел» Si-2000 – v5/v6 с кроссом DDF - 1 шт., АТС Definite - 1 шт., АТС Nortel – Meridian - 1 шт., АТС ЭПОТЕЛ - 1 шт., телефонные аппараты - 5 шт., телефонные аппараты ISDN - 2 шт., радиотелефоны стандарта DECT - 2 шт., мини- АТС DCS Samsung - 1 шт., VoIP шлюз - 1 шт., таксофон УТЭК002 - 1 шт., Ethernet-коммутатор DC - 1 шт., модуль SAN/iCS - 1 шт. , программный коммутатор Alcatel 6224 LS- 1 шт., программный коммутатор D-link DES-3200 - 1 шт., стенды информационные, макеты, ПК - 1 шт.: монитор 22" TFT ViewSonic VA2232wa, системный блок (Inwin EAR-037BL/Asus P8P67 LE/Intel Core i3 2100 3.1GHz/DDR III 2Gb/2xWD 160Gb SATA III/Asus EN210/Gigabit Lan), ПК - 14 шт.: монитор 17" TFT Samsung SincMaster 710N, системный блок (Depo Neos 270SE/GA-8IG1000MK/Intel Pentium 4 2.4GHz/DDR 512Mb/WD 40Gb IDE/FE Lan), мультимедиа-проектор Epson EB-X31, экран Digis 4\*3, программное обеспечение: MS Windows XP, MN login login MN11090686, PBX TrixBox Asterisk, Softphone X-Lite 3, 3CXPhone 6, Foxit Reader 7.

Оборудование лаборатории систем мобильной связи и рабочих мест лаборатории:

стол аудиторный - 6 шт., стол квадратный - 3 шт., стол однотумбовый - 1 шт., стол компьютерный - 1 шт., стол угловой - 1 шт., стол рабочий - 1 шт., табурет - 18 шт., доска классная - 1 шт., сотовый телефон Siemens М55 - 1 шт., сотовый телефон Samsung GT-S5830 - 1 шт., базовый аппарат Siemens Gigaset4010 Classic - 1 шт., точка доступа D-Link AirPlus Xtreme G DWL-AP2100 - 1 шт., маршрутизатор D-Link DIR-620 - 1 шт., пейджер NEC26-Б - 1 шт., радиоудлинитель - 1 шт., система радиомониторинга ИКАР-2 - 1 шт., радиоприемное устройство icom ic 8500 - 1 шт., прибор В6-9 - 1 шт., прибор ВО-71 - 1 шт., прибор Г3-111 - 1 шт., прибор Г4-102 - 4 шт., прибор Г4-102А - 1 шт., прибор С1-73 - 2 шт., прибор С1-77 - 1 шт., прибор Ч3-33 - 4 шт., прибор В3-38 - 3 шт., прибор 4323 - 2 шт., прибор В7-26 - 1 шт., прибор Ц-4315 - 2 шт., приемник Катран - 7 шт., частотомер Ч3-33 - 1 шт., радиостанция Нива-М - 1 шт., ПК - 6 шт.: монитор 17" TFT LG Flatron L1730S, системный блок (Microlab/GA-8I865GVME/Intel Celeron D-320 2.4GHz/DDR 1Gb/Seagate 80Gb IDE/D-Link DWL-G520/FE Lan), ноутбук - 2 шт.: Apple MacBook A1181 (Intel Core 2 Duo T8300 2.4GHz/DDR II 2Gb/Hitachi 160Gb SATA II/Gigabit Lan), программное обеспечение: Windows XP, LibreOffice 5, Foxit Reader 7, ONEPLAN RPLS-DB, локальная сеть с доступом к ЭБС и СДО.

### **4.2 Информационное обеспечение обучения**

**Перечень учебных изданий, Интернет-ресурсов, дополнительной литературы:**

### **Основные источники:**

1. Баринов, В.В. Компьютерные сети (2-е изд., стер.) : учебник / В.В. Баринов. - Академия, 2019.

2. Зверева, В. П. Технические средства информатизации: учебник / В. П. Зверева, А. В. Назаров. - Москва: КУРС: ИНФРА-М, 2020. - 248 с. - (Среднее профессиональное образование). - ISBN 978-5-16-105402-4. - URL: <https://znanium.com/catalog/product/1110130> – Режим доступа: для зарегистрир.пользователей.—Текст : электронный.

3. Костров, Б.В. Сети и системы передачи информации (2-е изд., перераб. и доп.) : учебник / Б.В. Костров. - Академия, 2019.

4. Направляющие системы электросвязи: теория передачи и влияния, проектирование, строительство и техническая эксплуатация: учебник для вузов / под редак. В. А. Андреев, Э. Л Портнов, В. А. Бурдин., Бурд. - Горячая Линия - Телеком, 2020.

5. Никитин, В.Е. Телекоммуникационные системы и сети (1-е изд.) : учебник / Никитин, В.Е. - Академия, 2019.

6. Олифер, В. Г. Компьютерные сети. Принципы, технологии, протоколы: Юбилейное издание. / В. Г. Олифер, Н. А. Олифер. – Санкт-Петербург: Питер, 2020.

7. Портнов, Э.Л. Электрические кабели связи и их монтаж : учебное пособие для вузов. 2-е изд., стереотип / Э.Л. Портнов, А.Л. Зубилевич. - Горячая Линия - Телеком, 2020.

8. Самуйлова, К. Е. Сети и телекоммуникации: учебник и практикум для СПО / под ред. К. Е. Самуйлова, И.А. Шалимова, Кулябова. - Юрайт, 2020.

### **Дополнительные источники:**

1. Ушаков, И.А. Организация, принципы построения и функционирования компьютерных сетей (1-е изд.) : учебник / И.А .Ушаков. – Академия, 2019.

2. Шишов, О. В. Современные технологии и технические средства информатизации : учебник / О.В. Шишов. — Москва : ИНФРА-М, 2020. — 462 с. + Доп. материалы [Электронный ресурс]. — (Высшее образование: Бакалавриат). - ISBN 978-5-16-011776-8. - Текст : электронный. - URL: https://znanium.com/catalog/product/1215864. – Режим доступа: по подписке.

### **Периодические издания:**

1. Журналы: «Электросвязь», «Вестник связи», «Инфокоммуникационные технологии», «Локальные сети».

### **Интернет-ресурсы:**

- 1. http://www.rans.ru/ Ассоциация документальной электросвязи.
- 2. <http://www.dlink.ru/> сайт компании D-Link.
- 3. [http://www.sotovik.ru](http://www.sotovik.ru/) литература по беспроводным тенологиям.

### **4.3 Общие требования к организации образовательного процесса**

Обязательным условием допуска для проведения занятий по профессиональному модулю является изучение общепрофессиональных дисциплин профессионального цикла: Вычислительная техника, Теория электросвязи, Основы телекоммуникаций, Электрорадиоизмерения, Энергоснабжение телекоммуникационных систем, Теория электрических цепей.

Обязательным условием допуска к учебной практике в рамках профессионального модуля является освоение соответствующих разделов программы соответствующего междисциплинарного курса (МДК).

Обязательным условием допуска к производственной практике в рамках профессионального модуля является освоение соответствующих разделов программы профессионального модуля, учебной практики в рамках профессионального модуля.

Производственная практика проводится в организациях на основе договоров, заключаемых между образовательной организацией и организациями.

В период прохождения производственной практики обучающиеся могут зачисляться на вакантные должности, если работа соответствует требованиям программы производственной практики.

Выполнение лабораторных занятий предполагает деление группы на подгруппы по числу рабочих мест, оборудованных персональным компьютером.

## **3.4 Кадровое обеспечение образовательного процесса 3.5**

Требования к квалификации педагогических (инженернопедагогических) кадров, обеспечивающих обучение по междисциплинарному курсу (курсам): наличие профессионального образования.

Преподаватели получают дополнительное профессиональное образование по программам повышение квалификации, в том числе в форме стажировки в профильных организациях не реже 1 раза в 3 года.

Требования к квалификации педагогических кадров, осуществляющих руководство практикой:

инженерно-педагогический состав: дипломированные специалисты – преподаватели междисциплинарных курсов, а также общепрофессиональных дисциплин.

### **5 КОНТРОЛЬ И ОЦЕНКА РЕЗУЛЬТАТОВ ОСВОЕНИЯ ПРОФЕССИОНАЛЬНОГО МОДУЛЯ (ВИДА ДЕЯТЕЛЬНОСТИ)**

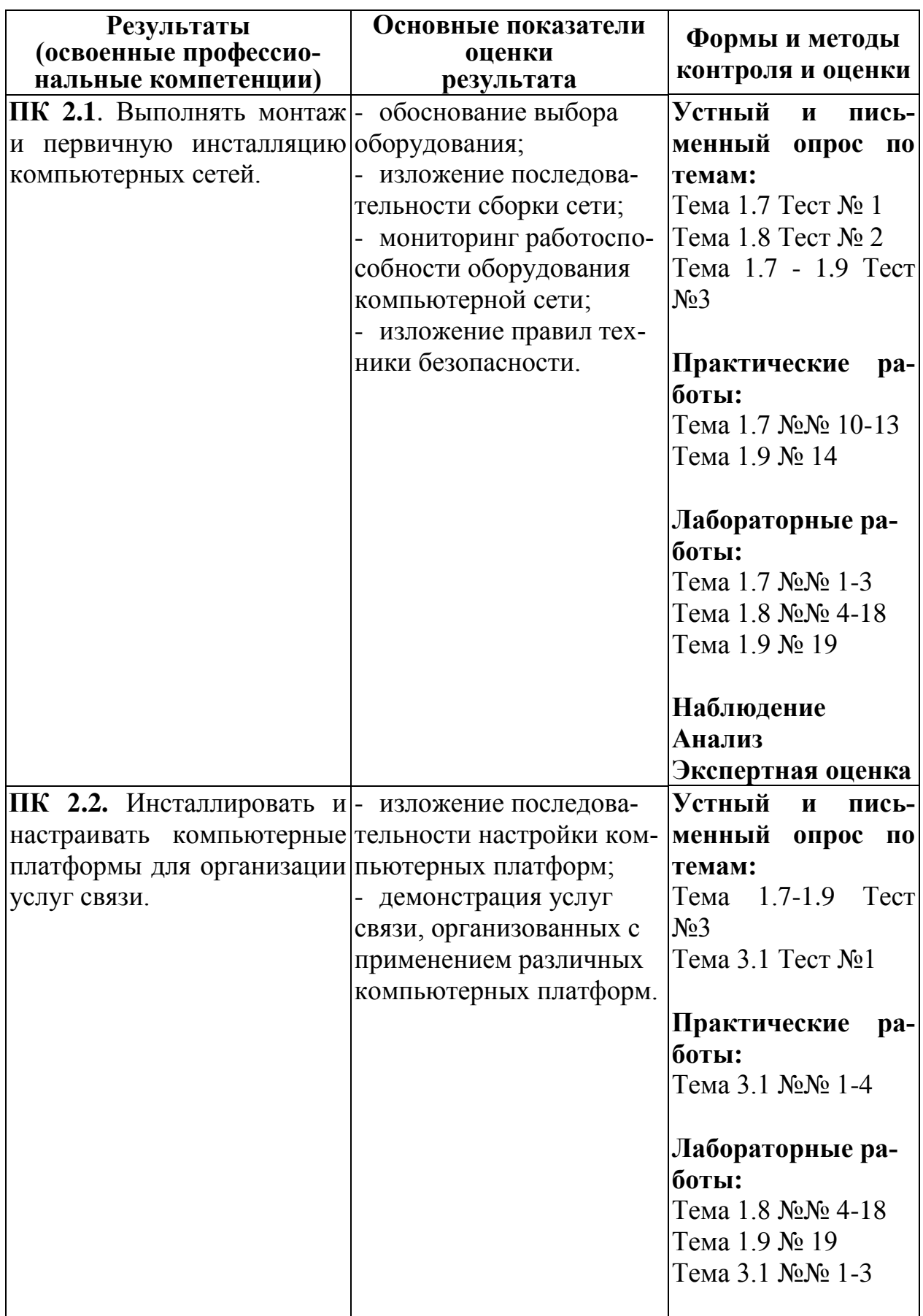

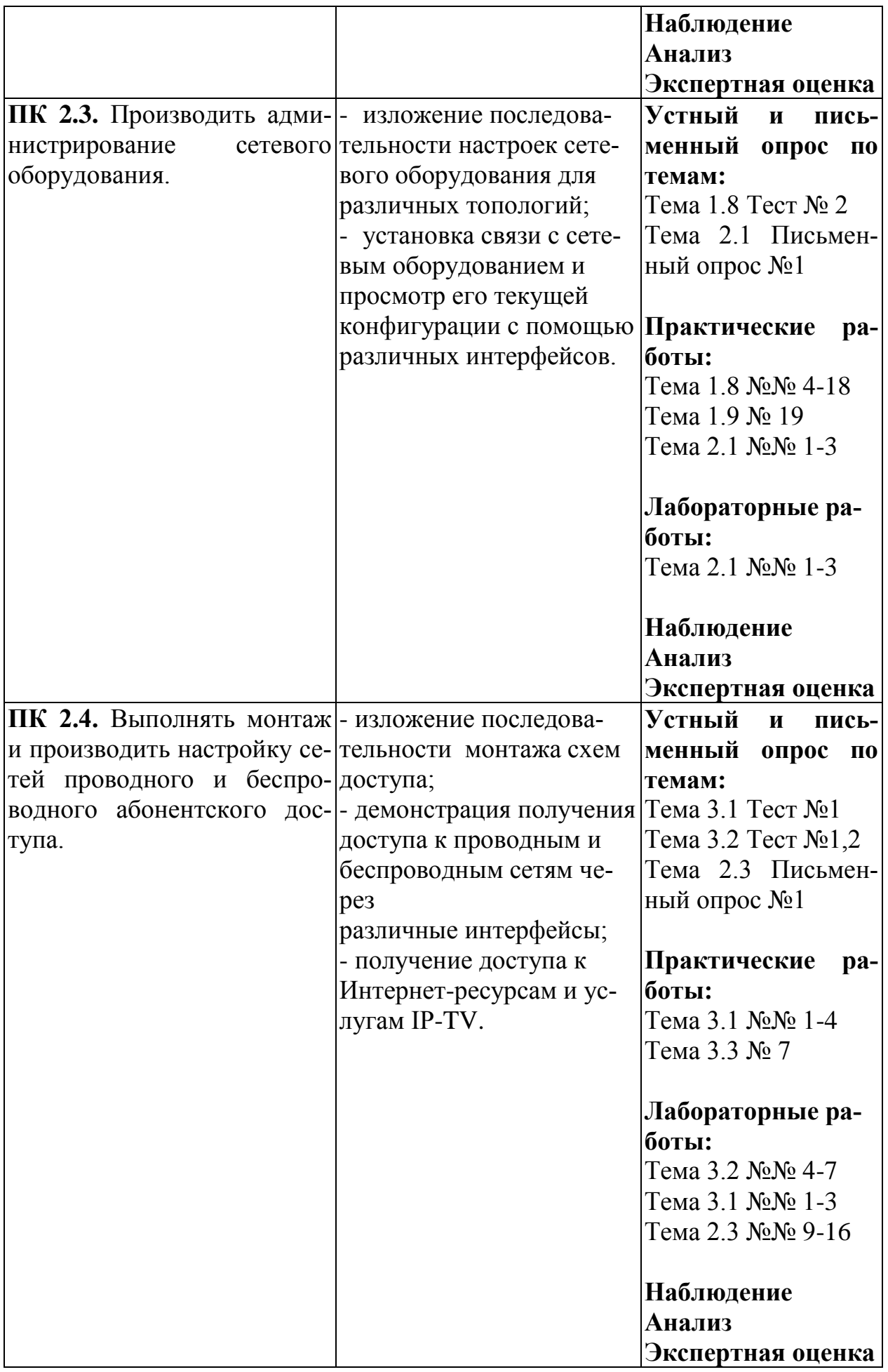

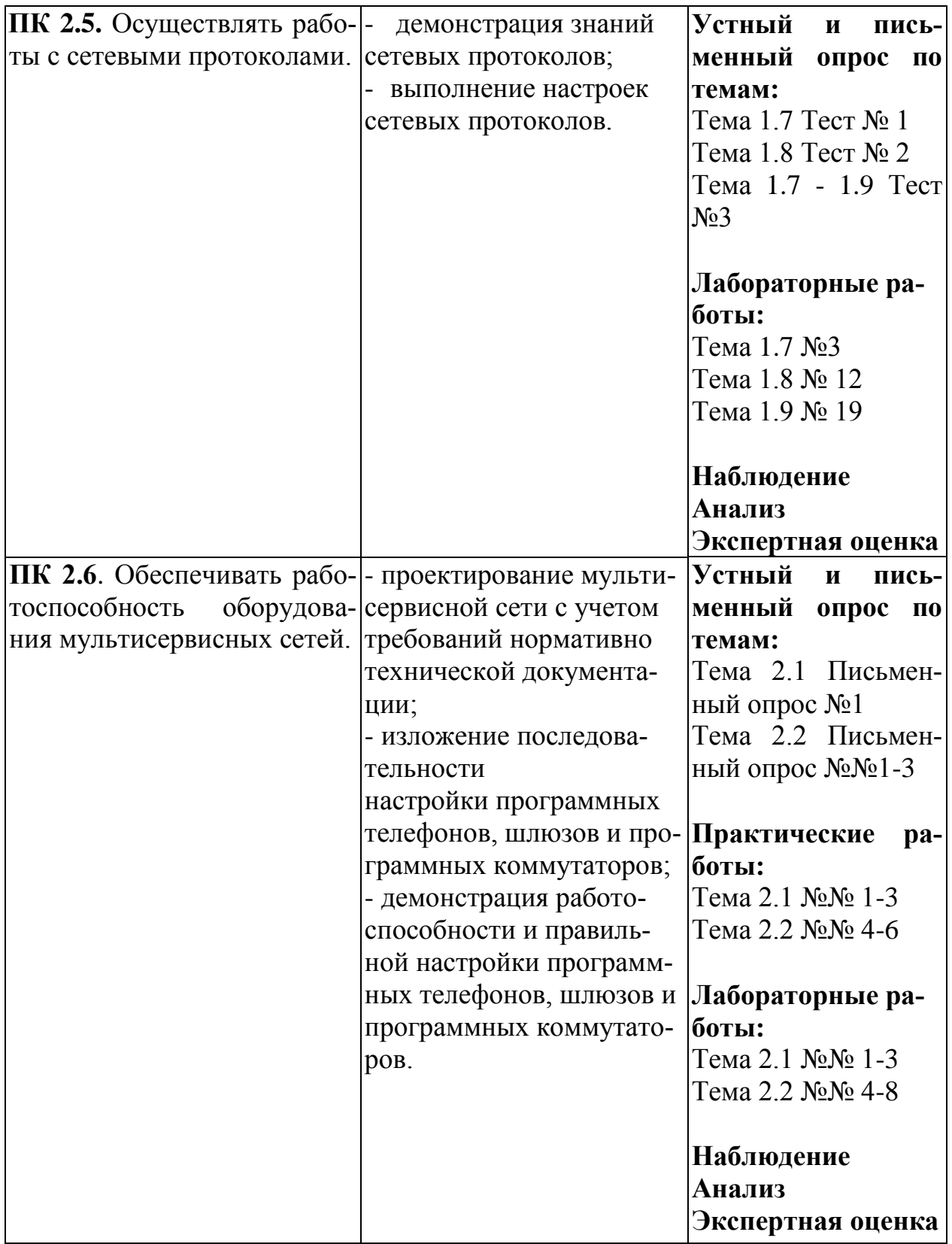

Формы и методы контроля и оценки результатов обучения должны позволять проверять у обучающихся не только сформированность профессиональных компетенций, но и развитие общих компетенций и обеспечивающих их умений.

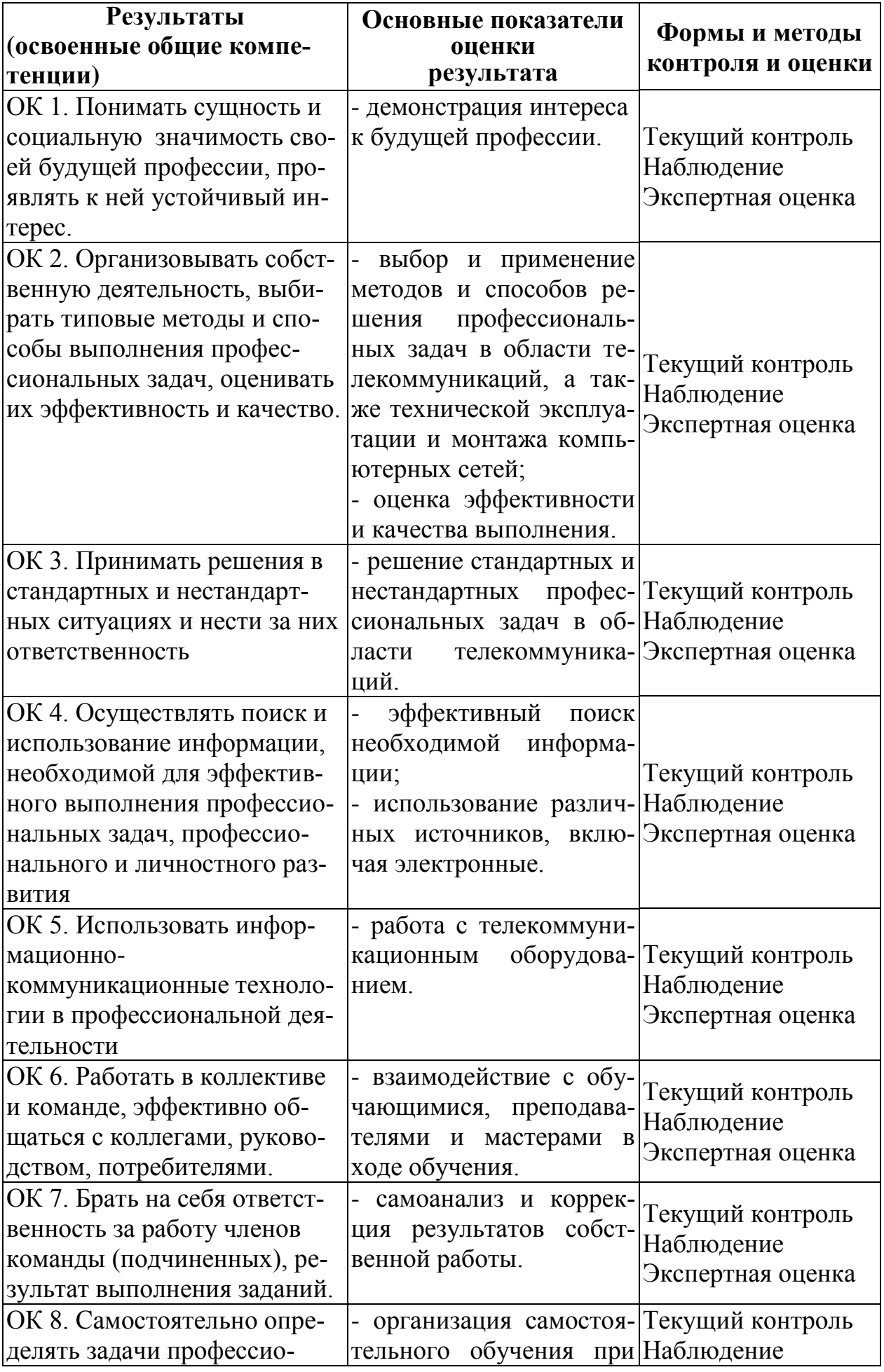

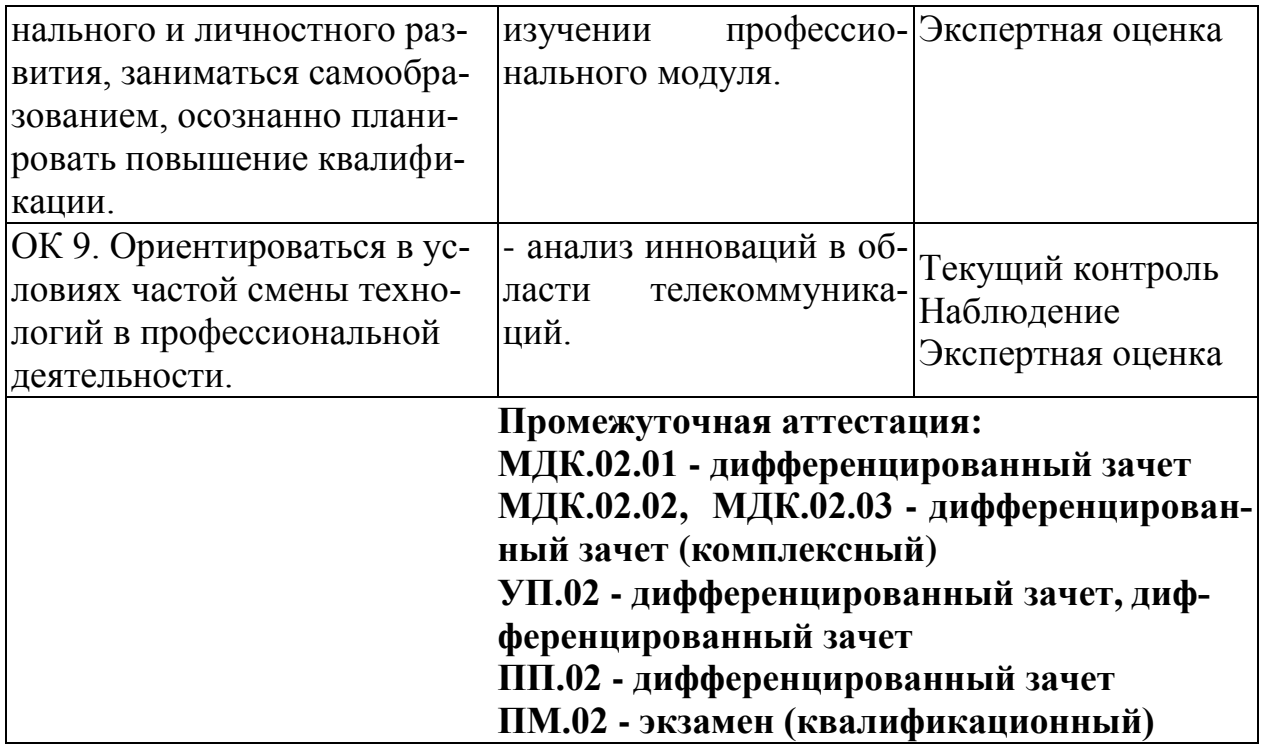